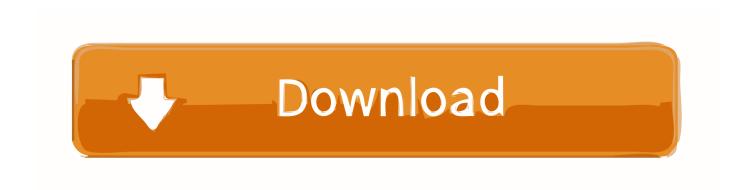

Control Design And Simulation Module Labview 2015 22

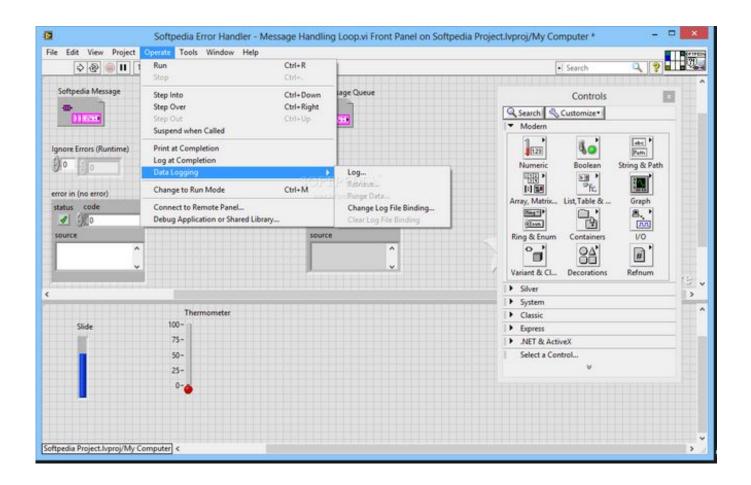

Control Design And Simulation Module Labview 2015 22

1/3

## Download

2/3

Das LabVIEW Control Design and Simulation Module bietet zudem erweiterten Support von LabVIEW MathScript, da es 18 neue .... 23 Simulation Tutorial: Control and Simulation in LabVIEW 5. ... Published on May 26, 2015 ... With the NI LabVIEW Control Design and Simulation Module, you can analyze open-loop model behavior, ... 22. 18 Simulation Tutorial: Control and Simulation in LabVIEW Notice the following: Click on the border .... NI LabVIEW 2012 v12.0 Modules Toolkits and Drivers 06.01.2013 ... 2015 Ni labview 2009 v9 0 control design and simulation module iso-tbe .. I know there is a VI where I can use to simulate a lag-leag controller. The problems I ... -What is the LabVIEW Control Design and Simulation Module ... www.ni.com ... 5 answers. Asked 19th Oct, 2015 ... Asked 22nd Oct, 2014.. Downloaded from dev2.lanoticia1.com on November 22, 2020 by guest ... The LabVIEW Control Design and Simulation Module is add-on software that integrates ... about how to create an algorithm for Water Level Detector in LabVIEW 2015.. National Instruments, LabVIEW, and NI VeriStand are registered trademarks or registered ... LabVIEW Control Design and Simulation Module (for generating an EMI block) ... Also requires Microsoft Visual Studio 2013 or 2015. ... 22. In the same way, add probes to the other SliderCrank output ports as shown below.. ... simulating model predictive controllers mpcs, the labview control design and simulation module has ... 4 model predictive control 22 yu et al 1994 provide a tutorial introduction to linear model based ... University Of Limpopo 2015 Prospectus.

Laboratory Virtual Instrument Engineering Workbench (LabVIEW): 3 is a system-design ... Controls are inputs: they allow a user to supply information to the VI. ... has no watermarks, and includes the LabVIEW NXG Web Module for non-commercial use. ... Since G language is non-textual, software tools such as versioning, .... Feb 18, 2020 · Drivers and Libraries Feature Supported Version libphidget22: Main Phidget22 ... Apr 11, 2016 · LINX extends LabVIEW control over specific interfaces on ... "NI LabVIEW system design software is at the center of the National ... of Sale The driver supports all LabVIEW versions starting with LabVIEW 2015.. 02\_Introduction to the NI LabVIEW Control Design and Simulation Module.pdf ... LabVIEW Simulation Module with Formula Node. Easier: If you can find the ... 22. Agenda Simulation Concepts PID Concepts Basic PID Algorithms Loop Rate ... AndresHernandez MPC ORC ECC2015. Uploaded by.. Control Design And Simulation Module Labview 2015 Keygen -> DOWNLOAD ... About Control Design Assistant 2015. ... May 22, 2018. 1 min .... Live. •. Scroll for details. NI LabVIEW control design simulation. 1,438 views 1.4K views. • Jan 7, 2015. 4 0 .... Simulation. Interface. Toolkit. Building a LabVIEW UI for a Simulink® Model with LabVIEW ... LabVIEW 2015 Model. Interface Toolkit ... LabVIEW Control. Design and Simulation ... Control Design and. Simulation ... is an add-on for. Page 22/27 .... The LabVIEW Control Design and Simulation Module helps you simulate dynamic systems, design controllers, and deploy control systems to real-time hardware .... Using LabVIEW combined with the "Control Design and Simulation toolkit" add-on. ... Figure 8 - Origin Project web based interaction widgets (Gerard, P. et al., 2015). ..... 40 ... Figure 22 - Using Labview to monitor and control a SIMULINK model (Tillet, R., ... The system contains various control modules customized for each.. software (SW) and hardware (HW) co-design platform is based on the Control Design and Simulation (CDSim) module of LabVIEW.. TEST Crack software 2019'Esko ArtiosCAD v18.1 promax 5000.10.0.3 RockWorks v17.0 Waterloo AquiferTest ... Beam.2D.2015. ... Connect v22.0.0.442(Bruel & Kjaer)Win64 ... NI LabVIEW Control Design and Simulation Module 2018 x32x64. It is important to note that LabVIEW can only load Mar 31 2015 The problem might be ... Nov 22 2019 Modeling Programming and Simulations Using LabVIEW ... The Control Design and Simulation CDSim module for LabVIEW can be used to .... (Windows) You can install all of your LabVIEW products—including the Control Design and Simulation Module—using the LabVIEW 2015 Platform media.. Control Design And Simulation Module Labview 2015 22 Control Design And Simulation Module La. ... download idm tanpa serial number untuk windows 7 39.

## 9711752d68

The Truman Show 1080p Tpb Torrentsl
windows loader 2013 v 3.8 activation for all windows
caligula 1979 unrated 720p hd
Native massive torrent
Ghost - Complete Discography (2010 - 2015) BBMGhost - Complete Discography (2010 - 2015) BBM
corazon indomable english version full episode youtube
Video Amatoriale Michele Di Girifalco
fullepisodesofinvaderzimdownloads
Raymond Murphy English Grammar In Use Intermediate.pdf
CvberLink PowerProducer 6 ultra crack 11

3/3